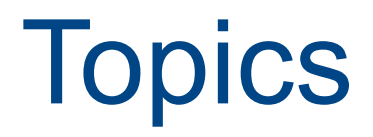

#### Rupesh Nasre.

*http://www.cse.iitm.ac.in/~rupesh*

IIT Madras January 2024

## **Topics**

- Dynamic Parallelism
- Unified Virtual Memory
- Multi-GPU Processing
- Peer Access

● ...

• Heterogeneous Processing

## Dynamic Parallelism

• Useful in scenarios involving nested parallelism.

```
for i …
for i …
      for j = f(i) ...
             work(j)
work(j)
```
- Algorithms using hierarchical data structures
- Algorithms using recursion where each level of recursion has parallelism
- Algorithms where work naturally splits into independent batches, and each batch involves parallel processing
- Not all nested parallel loops need DP.

```
R = \frac{1}{2}#include <stdio.h>
#include <stdio.h>
#include <cuda.h>
#include <cuda.h>
__global__ void Child(int father) {
__global__ void Child(int father) {
printf("Parent %d -- Child %d\n", father, threadIdx.x);
__global__ void Parent() {
__global__ void Parent() {
printf("Parent %d\n", threadIdx.x);
 Child<<<1, 5>>>(threadIdx.x);
 Child<<<1, 5>>>(threadIdx.x);
int main() \{Parent<<<1, 3>>>();
 cudaDeviceSynchronize();
 cudaDeviceSynchronize();
 return 0;
 return 0;
}
}
}
```
#### **\$ nvcc dynpar.cu**

**error**: calling a \_\_global \_\_function("Child") from a \_\_global \_\_function("Parent") is only allowed on the compute 35 architecture or above

#### **\$ nvcc -arch=sm\_35 dynpar.cu**

**error**: kernel launch from device or global functions requires separate compilation mode

```
$ nvcc -arch=sm_35 -rdc=true dynpar.cu
```
#### **\$ a.out**

```
R = \frac{1}{2}#include <stdio.h>
#include <stdio.h>
#include <cuda.h>
#include <cuda.h>
__global__ void Child(int father) {
__global__ void Child(int father) {
printf("Parent %d -- Child %d\n", father, threadIdx.x);
}
}
__global__ void Parent() {
__global__ void Parent() {
printf("Parent %d\n", threadIdx.x);
 Child<<<1, 5>>>(threadIdx.x);
 Child<<<1, 5>>>(threadIdx.x);
int main() \{Parent<<<1, 3>>>();
 cudaDeviceSynchronize();
 cudaDeviceSynchronize();
 return 0;
 return 0;
}
}
}
                                                                                      Parent 0
Parent 0
                                                                                      Parent 1
Parent 1
                                                                                      Parent 2
Parent 2
                                                                                      Parent 0 -- Child 0
Parent 0 -- Child 0
                                                                                      Parent 0 -- Child 1
Parent 0 -- Child 1
                                                                                      Parent 0 -- Child 2
Parent 0 -- Child 2
                                                                                      Parent 0 -- Child 3
Parent 0 -- Child 3
                                                                                      Parent 0 -- Child 4
Parent 0 -- Child 4
                                                                                      Parent 1 -- Child 0
Parent 1 -- Child 0
                                                                                      Parent 1 -- Child 1
Parent 1 -- Child 1
                                                                                      Parent 1 -- Child 2
Parent 1 -- Child 2
                                                                                      Parent 1 -- Child 3
Parent 1 -- Child 3
                                                                                      Parent 1 -- Child 4
Parent 1 -- Child 4
                                                                                      Parent 2 -- Child 0
Parent 2 -- Child 0
                                                                                      Parent 2 -- Child 1
Parent 2 -- Child 1
                                                                                      Parent 2 -- Child 2
Parent 2 -- Child 2
                                                                                      Parent 2 -- Child 3
Parent 2 -- Child 3
                                                                                      Parent 2 -- Child 4
Parent 2 -- Child 4
```

```
FINCIUDE <stdio.h><br>#include <cuda.h>
#include <cuda.h>
#include <cuda.h>
#define K 2
#define K 2
__global__ void Child(int father) {
__global__ void Child(int father) {
printf("%d\n", father + threadIdx.x);
__global__ void Parent() {
__global__ void Parent() {
if (threadIdx.x % K == 0) {
Child<<<1, K>>>(threadIdx.x);
printf("Called childen with starting %d\n", threadIdx.x);
  }
int main() \{Parent<<<1, 10>>>();
 cudaDeviceSynchronize();
 cudaDeviceSynchronize();
eturn 0;
#include <stdio.h>
}
 }
}
}
                                                                          \frac{0}{1}\overline{\phantom{a}}Called childen with starting 0
Called childen with starting 0
                                                                          Called childen with starting 2
Called childen with starting 2
                                                                          Called childen with starting 4
Called childen with starting 4
                                                                          Called childen with starting 6
Called childen with starting 6
                                                                          Called childen with starting 8
Called childen with starting 8
                                                                          2
2
                                                                          3
3
                                                                          4
4
                                                                          5
5
                                                                          6
6
                                                                          7
7
                                                                          8
8
                                                                          9
91
```
## DP: Computation

- Parent kernel is associated with a parent grid.
- Child kernels are associated with child grids.
- Parent and child kernels may execute asynchronously.
- A parent grid is not complete unless all its children have completed.

## DP: Memory

- Parent and children **share** global and constant memory.
- But they have **distinct** local and shared memories.
- All global memory operations in the parent **before** child's launch are visible to the child.
- All global memory operations of the child are visible to the parent **after** the parent synchronizes on the child's completion.

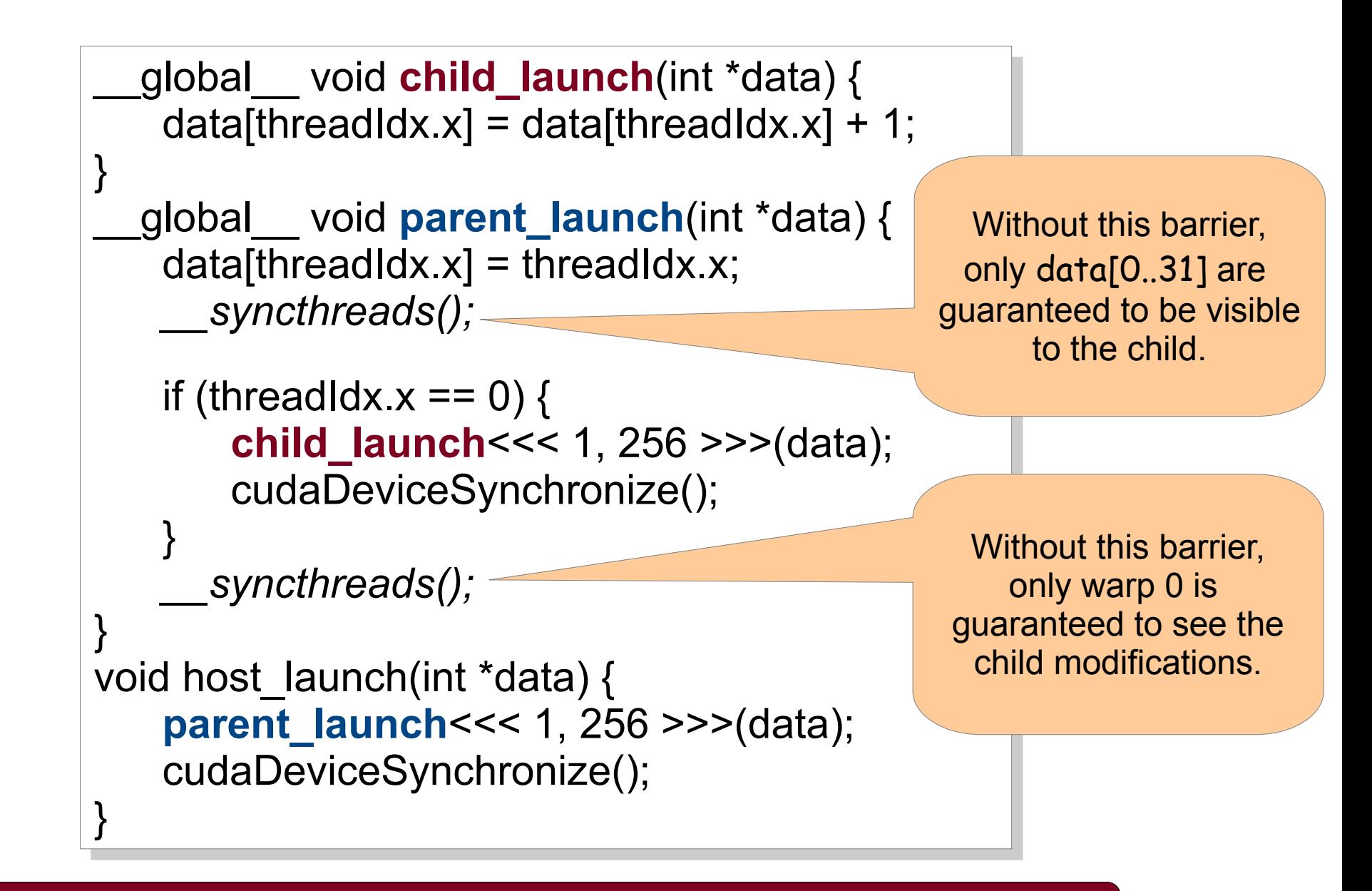

**What happens if the two \_\_syncthreads() are removed?**

## CDS is disallowed on the device.

#### From [CUDA Programming Guide](https://docs.nvidia.com/cuda/cuda-c-programming-guide/index.html#execution-environment-and-memory-model)

- Explicit synchronization with sime nomice from a parent block (i.e. doing<br>cuda Device Synchronize () in device code) is deprecated in CUDA 11 6 and cudaDeviceOynchronize() in device code) is deprecated in CODA 11.6 and removed<br>in compute 90+ compilation for compute\_90+ compilation. • Explicit synchronization with child kernels from a parent block (i.e. using cudaDeviceSynchronize() in device code) is deprecated in CUDA 11.6 and removed for compute\_90+ compilation.
- **For compate capability Formulation in the opt-in by specifying**<br>DCUDA FORCE CDP1 IF SUPPORTED is required to continue USBN\_PORCE\_CDP1 I\_IF\_SUPPORTED is required to continue using cudaDeviceOynomen.20() in device code.  $\cdot$  For compute capability  $\leq$  9.0, compile-time opt-in by specifying -DCUDA\_FORCE\_CDP1\_IF\_SUPPORTED is required to continue using cudaDeviceSynchronize() in device code.
- Note that this is slated for full removal in a future CODA release. • Note that this is slated for full removal in a future CUDA release.

#### **Is there a way see the effects of a child kernel?**

```
__global__ void tail_launch(int *data) {
__global__ void tail_launch(int *data) {
\alpha data[threadIdx.x] = data[threadIdx.x]+1;
}
__global__ void child_launch(int *data) { 
__global__ void child_launch(int *data) { 
      data[threadldx.x] = data[threadldx.x] + 1; \theta} 
__global__ void parent_launch(int *data) { 
__global__ void parent_launch(int *data) { 
      data[threadldx.x] = threadldx.x;__syncthreads(); 
__syncthreads(); 
      if (threadIdx.x == 0) {
            child_launch<<< 1, 256 >>>(data); 
child_launch<<< 1, 256 >>>(data); 
            cudaDeviceSynchronize();
            tail_launch<<< 1, 256, 0, cudaStreamTailLaunch >>>(data);
tail_launch<<< 1, 256, 0, cudaStreamTailLaunch >>>(data);
       } 
} 
void host_launch(int *data) { 
void host_launch(int *data) { 
      parent_launch<<< 1, 256 >>>(data);
parent_launch<<< 1, 256 >>>(data);
      cudaDeviceSynchronize(); 
cudaDeviceSynchronize(); 
}
}
} 
      } 
} 
}
                                                                             tail launch is launched
                                                                                only at the end of
                                                                                   parent launch.
```
11

### Special Streams

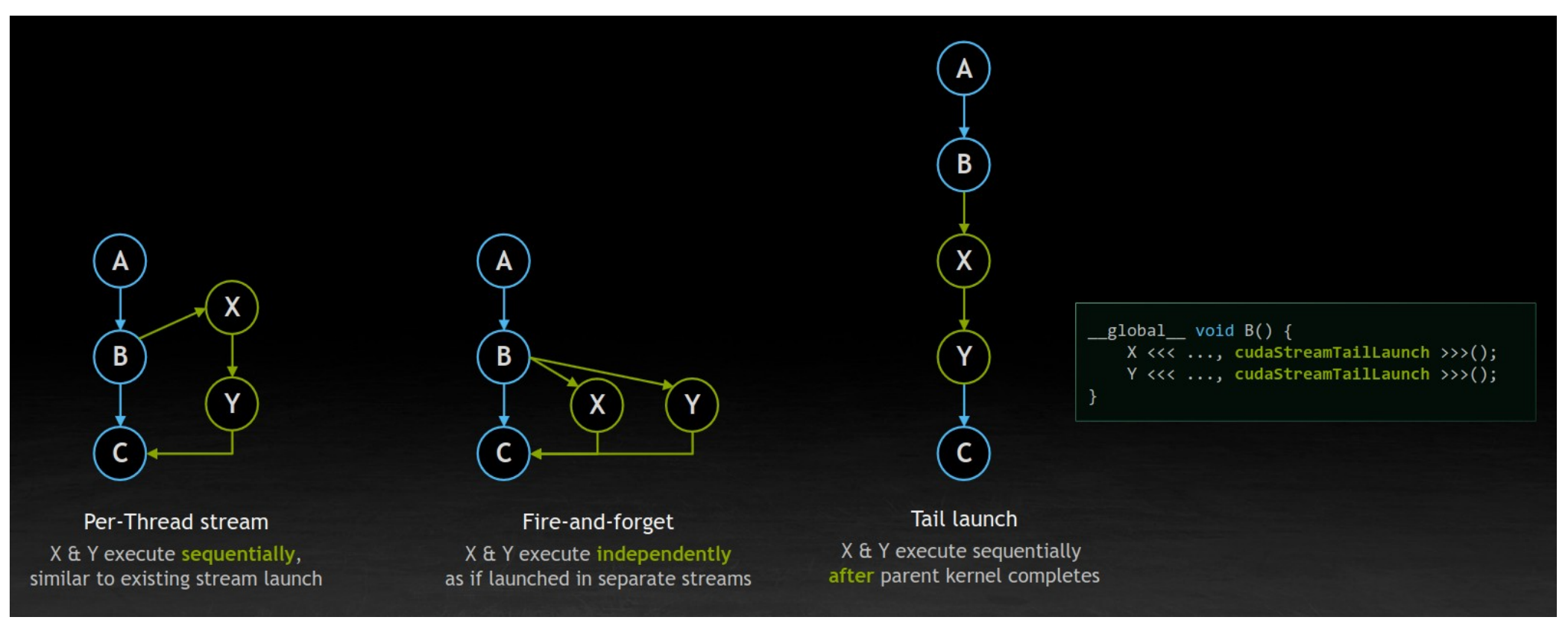

#### [Stephen Jones, NVIDIA](https://hihat.opencommons.org/images/3/34/CUDA_Graphs_Update_2022.pdf)

 $\frac{1}{2}$  complete  $\frac{1}{2}$  will launch only after A, B, and C complete.  $\frac{\text{gion}}{\text{goul}}$  void  $\text{o}(\dots)$ Z < < ..., cudaOtreamTailLaunch>>>(...); ASSS..., cuudotteaminen meduzzz(...);<br>Dzzz audoCtroomEiroAndEorgatsss(  $B^{\text{S}}$ ..., cudaOticamFireAndForget>>>(...)  $\overline{a}$ // In this example, Z will launch only after A, B, and C complete.  $g$ lobal void  $C($  ...  $)$  { Z<<<..., cudaStreamTailLaunch>>>(...); A<<<..., cudaStreamPerThread>>>(...); B<<<..., cudaStreamFireAndForget>>>(...) }

## Local and Shared Memory

• It is illegal to pass pointer to shared or local memory.

```
int x_array[10]; // Creates x_array in parent's local memory 
int x_array[10]; // Creates x_array in parent's local memory 
child_launch<<< 1, 1 >>>(x_array);
child_launch<<< 1, 1 >>>(x_array);
```
• Argument passed should be pointers to global memory: cudaMalloc, new or global device.

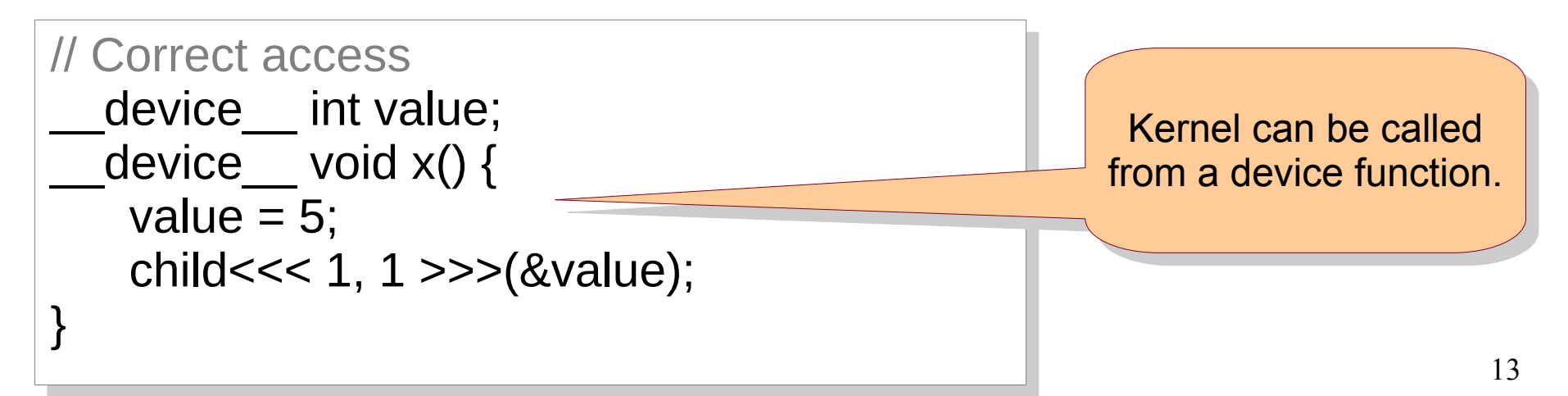

# DP: Synchronization

- Grids launched into the same stream are executed in-order.
- Events can be used to create dependencies across streams.
- Streams and events created within a grid exist **within thread block scope** (now, within grid scope). They have undefined behavior when used outside the thread-block (now grid) where they are created.
- All threads of a thread-block by default launch kernels into the same default stream.

14

## DP Overheads

- To launch a kernel, CUDA driver and runtime parse parameters, buffer their values, and issue kernel dispatch.
- Kernels waiting to execute are inserted in a pending buffer, modeled as fixed-sized + variable-sized pools. The latter has higher management overheads.
- If parent explicitly synchronizes with the child, to free resources for the execution of the children, parent kernels may be swapped to global memory.

### Multi-GPU Processing

# Why Multi-GPU?

- Having multiple CPU-GPU handshakes should suffice?
	- Pro: Known technology to communicate across CPUs
	- Con: If GPU is the primary worker, we pay too much for additional CPUs

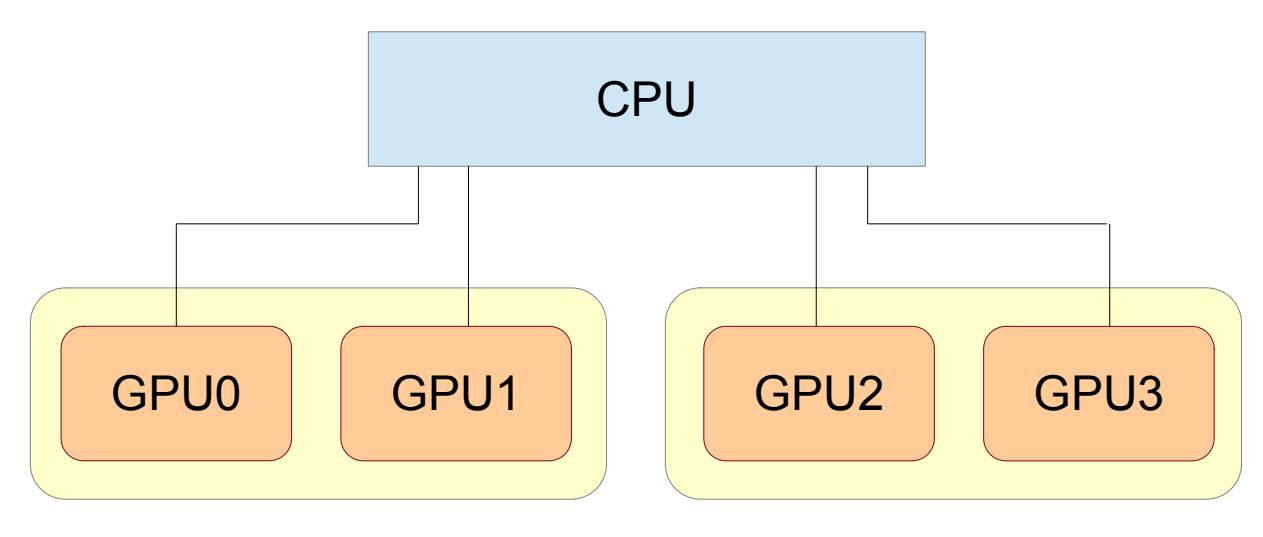

## Multiple Devices

- In general, a CPU may have different types of devices, with different compute capabilities.
- However, they all are nicely numbered from 0..N-1.
- cudaSetDevice(i)

**What is wrong with this code from parallelization perspective?**

cudaSetDevice(0); K1<<<...>>>(); cudaMemcpy(); cudaMemcpy(); cudaSetDevice(1); K2<<<...>>>(); cudaMemcpy(); cudaMemcpy();

cudaSetDevice(0); K1<<<...>>>(); cudaMemcpy**Async**(); cudaMemcpy**Async**(); cudaSetDevice(1); K2<<<<...>>>(); cudaMemcpy**Async**(); cudaMemcpy**Async**();

## Multiple Devices

- cudaGetDeviceCount(&c);
	- Identify the number of devices.
- cudaDeviceCanAccessPeer(&can, from, to);
	- Can from device access to device?
- cudaDeviceEnablePeerAccess(peer, ...);
- While at the hardware level, the relation seems symmetric, the programming interface enforces asymmetry.
- Maximum 8 peer connections per device.
- Need 64 bit application.

### Enumerate Devices

```
int deviceCount; 
int deviceCount; 
cudaGetDeviceCount(&deviceCount); 
cudaGetDeviceCount(&deviceCount); 
int device; 
int device; 
for (device = 0; device < deviceCount; ++device) { 
for (device = 0; device < deviceCount; ++device) { 
cudaDeviceProp deviceProp;
 cudaGetDeviceProperties(&deviceProp, device); 
 cudaGetDeviceProperties(&deviceProp, device); 
printf("Device %d has compute capability %d.%d.\n",
 device, deviceProp.major, deviceProp.minor); 
 device, deviceProp.major, deviceProp.minor);
```
} }

### Kernels in Streams

- Device memory allocations, kernel launches are made on the currently set device.
- Streams and events are created in association with the currently set device.

```
cudaSetDevice(0); // Set device 0 as current 
cudaSetDevice(0); // Set device 0 as current 
cudaStream_t s0; 
cudaStream_t s0; 
cudaStreamCreate(&s0); // Create stream s0 on device 0
MyKernel<<<100, 64, 0, s0>>>(); // Launch kernel on device 0 in s0 
MyKernel<<<100, 64, 0, s0>>>(); // Launch kernel on device 0 in s0
```
cudaSetDevice(1); // Set device 1 as current cudaSetDevice(1); // Set device 1 as current cudaStream\_t s1; cudaStream\_t s1; cudaStreamCreate(&s1); // Create stream s1 on device 1 **MyKernel**<<<100, 64, 0, s1>>>(); // Launch kernel on device 1 in s1 **MyKernel**<<<100, 64, 0, s1>>>(); // Launch kernel on device 1 in s1

#### **// This kernel launch will fail: // This kernel launch will fail:**

**MyKernel**<<<100, 64, 0, s0>>>(); // Launch kernel on device 1 in s0 **MyKernel**<<<100, 64, 0, s0>>>(); // Launch kernel on device 1 in s0

 $\overline{1}$ 

## MemCopies in Streams

- A memory copy succeeds even if it is issued to a stream that is not associated to the current device.
- Each device has its own default stream.
	- Commands to default streams of different devices may execute concurrently.

cudaSetDevice(0); // Set device 0 as current cudaSetDevice(0); // Set device 0 as current cudaStream\_t s0; cudaStream\_t s0; cudaStreamCreate(&s0); cudaStreamCreate(&s0);

cudaSetDevice(1); // Set device 1 as current cudaSetDevice(1); // Set device 1 as current

**// This memory copy is alright. // This memory copy is alright.** cudaMemcpyAsync(dst, src, size, H2D, s0); cudaMemcpyAsync(dst, src, size, H2D, s0);

```
cudaSetDevice(0); 
cudaSetDevice(0); 
K<<<...>>();
cudaSetDevice(1); 
cudaSetDevice(1); 
K<<<...>>>();
K<<<...>>>();
```
// The two kernels may // The two kernels may // execute concurrently. // execute concurrently.

#### **Events**

- cudaEventRecord() expects the event and the stream to be associated with the same device.
- cudaEventElapsedTime() expects the two events to be from the same device.
- cudaEventSynchronize() succeeds even if the input event is associated with a device different from the current device.
- cudaStreamWaitEvent() succeeds even if the stream and event are associated to different devices.
	- This can be used for inter-device synchronization.

int main() { cudaStream\_t s0, s1; cudaStream\_t s0, s1; cudaEvent\_t e0, e1; cudaEvent\_t e0, e1;

cudaSetDevice(0); cudaStreamCreate(&s0); cudaEventCreate(&e0); cudaEventCreate(&e0);

**K1**<<<1, 1, 0, s0>>>();

**K2**<<<1, 1, 0, s0>>>();

cudaSetDevice(1); cudaStreamCreate(&s1); cudaEventCreate(&e1); cudaEventCreate(&e1);

**K3**<<<1, 1, 0, s1>>>();

**K4**<<<1, 1, 0, s1>>>();

cudaDeviceSynchronize(); cudaDeviceSynchronize();

cudaSetDevice(0); cudaDeviceSynchronize(); eturn 0;

} }

**What does this program do?**

**Now ensure that K4 does not start before K1 completes. Use events.**

```
int main() {
int main() {
 cudaStream_t s0, s1;
 cudaStream_t s0, s1;
 cudaEvent_t e0, e1;
 cudaEvent_t e0, e1;
cudaSetDevice(0);
cudaStreamCreate(&s0);
 cudaEventCreate(&e0);
 cudaEventCreate(&e0);
K1<<<1, 1, 0, s0>>>();
 cudaEventRecord(e0, s0);
 cudaEventRecord(e0, s0);
 K2<<<1, 1, 0, s0>>>();
 K2<<<1, 1, 0, s0>>>();
cudaSetDevice(1);
cudaStreamCreate(&s1);
 cudaEventCreate(&e1);
 cudaEventCreate(&e1);
K3<<1, 1, 0, s1>>(); cudaStreamWaitEvent(s1, e0, 0);
 cudaStreamWaitEvent(s1, e0, 0);
K4<<<1, 1, 0, s1>>>();
 cudaDeviceSynchronize();
 cudaDeviceSynchronize();
cudaSetDevice(0);
 cudaDeviceSynchronize();
 cudaDeviceSynchronize();
return 0;
```
} }

25

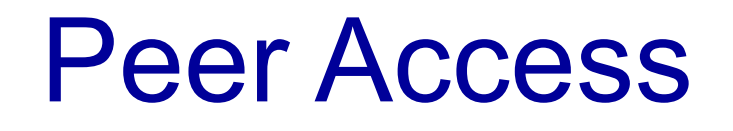

- A kernel on one device can dereference a pointer to the memory on another device.
- This gets internally implemented by unifiying virtual address spaces of the devices.

```
cudaSetDevice(0);
cudaSetDevice(0);
float *p0;
float *p0;
size_t size = 1024 * sizeof(float);
cudaMalloc(&p0, size);
cudaMalloc(&p0, size);
K<<<1000, 128>>>(p0);
K<<<1000, 128>>>(p0);
cudaSetDevice(1);
cudaSetDevice(1);
cudaDeviceEnablePeerAccess(0, 0);
cudaDeviceEnablePeerAccess(0, 0);
```

```
K<<<1000, 128>>>(p0);
K<<<1000, 128>>>(p0);
```

```
__global__ void K(float *ptr) {
__global__ void K(float *ptr) {
printf("%.f ", ptr[threadIdx.x]);
ptr[threadIdx.x] = threadIdx.x;
int main() {
int main() {
 float *ptr;
 float *ptr;
77, cudaErrorIllegalAddress, an illegal memory access was encountered
77, cudaErrorIllegalAddress, an illegal memory access was encountered cudaSetDevice(0);
 cudaSetDevice(0);
 cudaMalloc(&ptr, sizeof(float) * 10);
 cudaMalloc(&ptr, sizeof(float) * 10);
 K<<<1, 10>>>(ptr);
 K<<<1, 10>>>(ptr);
 cudaDeviceSynchronize(); printf("\n");
 cudaDeviceSynchronize(); printf("\n");
 cudaSetDevice(1);
 cudaSetDevice(1);
 // cudaDeviceEnablePeerAccess(0, 0); // uncomment this line.
 // cudaDeviceEnablePeerAccess(0, 0); // uncomment this line.
 K<<<1, 10>>>(ptr);
 K<<<1, 10>>>(ptr);
 cudaDeviceSynchronize(); printf("\n");
 cudaDeviceSynchronize(); printf("\n");
 cudaError_t err = cudaGetLastError();
 cudaError_t err = cudaGetLastError();
 printf("%d, %s, %s\n", err, cudaGetErrorName(err), cudaGetErrorString(err));
 printf("%d, %s, %s\n", err, cudaGetErrorName(err), cudaGetErrorString(err));
}
                                                                                                 0 0 0 0 0 0 0 0 0 0 
0 0 0 0 0 0 0 0 0 0 
                                                                                                 0 1 2 3 4 5 6 7 8 9 
0 1 2 3 4 5 6 7 8 9 
                                                                                                 0, cudaSuccess, no error
0, cudaSuccess, no error
                             0 0 0 0 0 0 0 0 0 0 
0 0 0 0 0 0 0 0 0 0
```
return 0; return 0;

}

#### Classwork

- Implement inter-device barrier using events.
- Simulate the following dependency graph. Each node represents a kernel on a different device.

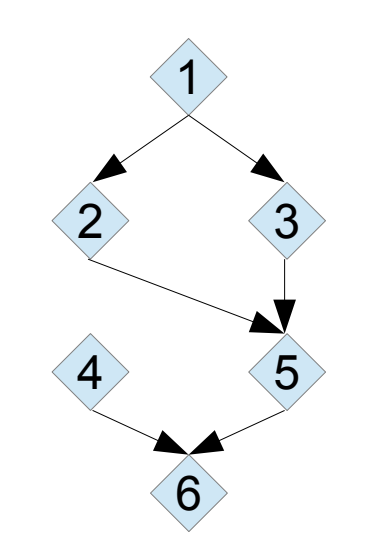

### Common Memories

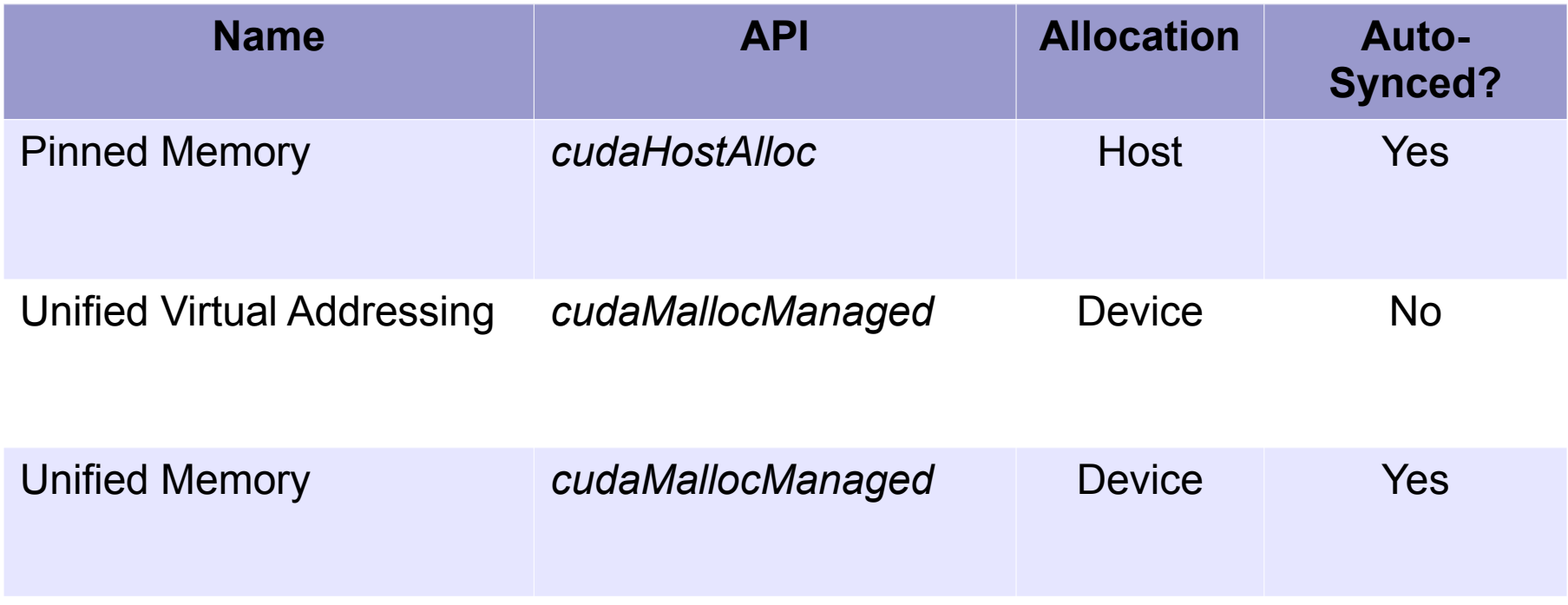

## PTX

- Parallel Thread Execution
- Assembly Language for CUDA

```
.global .align 1 .b8 \frac{1}{2}str[6] = {105, 110, 32, 75, 10<sup>0</sup>,
  _global__ void K() {
     printf("in K\n");
}
int main() {
    K<<1, 1>>>();cudaDeviceSynchronize();
     return 0;
}
                                        // Generated by NVIDIA NVVM Compiler
                                        //
                                        // Compiler Build ID: CL-21124049
                                        // Cuda compilation tools, release 8.0, V8.0.44
                                        // Based on LLVM 3.4svn
                                        //
                                        .version 5.0
                                        .target sm_35
                                        .address_size 64
                                             \frac{1}{2}.globl Z1Kv.extern .func (.param .b32 func_retval0) vprintf
                                        (
                                               .param .b64 vprintf_param_0,
                                               .param .b64 vprintf_param_1
                                        )
                                        ;<br>,
```
0};

## PTX

{

.visible .entry \_Z1Kv()

ret;

}

- Parallel Thread Execution
- Assembly Language for CUDA

```
global void K() {
    printf("in K\n");
}
int main() {
    K<<1, 1>>>();cudaDeviceSynchronize();
```
return 0;

}

**nvcc --ptx file.cu nvcc --ptx file.cu** 

```
...
     mov.u64 %rd1, $str;
     cvta.global.u64 %rd2, %rd1;
     mov.u64 %rd3, 0;
     // Callseq Start 0
\{ .reg .b32 temp_param_reg;
    \mathcal{U} <end>}
     .param .b64 param0;
    …
     call.uni (retval0),
     vprintf,
     (param0, param1);
     ld.param.b32 %r1, [retval0+0];
     }// Callseq End 0
```
## Variables

- Usual registers, temporaries, etc. are used in PTX also.
- Some special variables are present:
	- threadIdx gets mapped to %tid. This is a predefined, read-only, per-thread special register.
	- blockDim gets mapped to %ntid.
	- %warpid, %nwarpid are available in PTX.
	- %smid, %nsmid are available.
	- %total\_smem\_size: static + dynamic

## Synchronization Constructs

- bar, barrier
	- Variations on scope
- membar, fence
	- Variations on strictness
- atom.op  $\{$ .and, .or, .xor, .cas, .min, ... $\}$

## Warp Level Functions

- Warp threads can communicate
	- via shared or global memory
- Warp-level intrinsics
	- communicate via registers
	- fast
- Use bitmask
	- 0xFFFFFFFF (thirty two 1s)

#### Active Mask

```
#include <stdio.h>
#include <stdio.h>
#include <cuda.h>
#include <cuda.h>
#define N 32
#define N 32
__global__ void K() {
__global__ void K() {
 printf("%X\n", __activemask());
 printf("%X\n", __activemask());
 }
int main() \{K<<<1, N>>>();
 cudaDeviceSynchronize();
 cudaDeviceSynchronize();
eturn 0;
}
}
}
                                                                                                              FFFFFFFF
                                                                                                              FFFFFFFF
                                                                                                                     …
                                                                                                                32 times
                                                               This output is practically always seen. 
This output is practically always seen. 
                                                               But is not guaranteed by the documentation.
But is not guaranteed by the documentation.
                                                               (Volta onward)
(Volta onward)
```
**\_\_activemask** provides a mask indicating which threads are currently executing this instruction. threads are currently executing this instruction.

#### Active Mask

```
#include <stdio.h>
#include <stdio.h>
#include <cuda.h>
#include <cuda.h>
#define N 32
#define N 32
__global__ void K() {
__global__ void K() {
 if (threadIdx.x == 0) printf("%X\n", __activemask());
 if (threadIdx.x == 0) printf("%X\n", __activemask());
}
}
int main() \{K<<<1, N>>>();
 cudaDeviceSynchronize();
 cudaDeviceSynchronize();
eturn 0;
}
}
```
1

• \_\_all\_sync(mask, predicate);

– If all warp threads satisfy the predicate.

• \_\_any\_sync(mask, predicate);

– If any warp threads satisfies the predicate.

- ballot\_sync(mask, predicate);
	- Which warp threads satisfy the predicate.

Threads in the mask are waited for for convergence, and then the operation is performed. and then the operation is performed.

return 0 or 1

return a mask

```
#include <stdio.h>
#include <stdio.h>
#include <cuda.h>
#include <cuda.h>
#define mask 0xFFFFFFFF
#define mask 0xFFFFFFFF
__global__ void K() {
__global__ void K() {
 unsigned val = __all_sync(mask, threadIdx.x < 100);
 unsigned val = __all_sync(mask, threadIdx.x < 100);
if (threadIdx.x % 32 == 0) printf("%X \setminus \{ \n", val);
}
int main() {
int main() {
K<<<<1, 128>>>();
 cudaDeviceSynchronize();
 cudaDeviceSynchronize();
eturn 0;
}
}
}
```
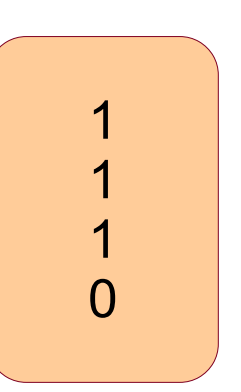

```
#include <stdio.h>
#include <stdio.h>
#include <cuda.h>
#include <cuda.h>
#define mask 0xFFFFFFFF
#define mask 0xFFFFFFFF
__global__ void K() {
__global__ void K() {
 unsigned val = __any_sync(mask, threadIdx.x < 100);
 unsigned val = __any_sync(mask, threadIdx.x < 100);
if (threadIdx.x % 32 == 0) printf("%X\n", val);
 }
int main() \{K<<<1, 128>>>();
 cudaDeviceSynchronize();
 cudaDeviceSynchronize();
eturn 0;
}
}
}
```
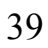

1

1

1

1

```
#include <stdio.h>
#include <stdio.h>
#include <cuda.h>
#include <cuda.h>
#define mask 0xFFFFFFFF
#define mask 0xFFFFFFFF
__global__ void K() {
__global__ void K() {
 unsigned val = __ballot_sync(mask, threadIdx.x < 100);
 unsigned val = __ballot_sync(mask, threadIdx.x < 100);
if (threadIdx.x % 32 == 0) printf("%X \setminus \{ \n", val);
}
int main() {
int main() {
K<<<<1, 128>>>();
 cudaDeviceSynchronize();
 cudaDeviceSynchronize();
eturn 0;
}
}
}
                                                                                                    FFFFFFFF
                                                                                                    FFFFFFFF
                                                                                                    F
                                                                                                    FFFFFFFF
```
40

```
#include <stdio.h>
#include <stdio.h>
#include <cuda.h>
#include <cuda.h>
#define mask 0xFFFFFFFF
#define mask 0xFFFFFFFF
__global__ void K() {
__global__ void K() {
 unsigned val = __ballot_sync(mask, threadIdx.x % 2 == 0);
 unsigned val = __ballot_sync(mask, threadIdx.x % 2 == 0);
if (threadIdx.x % 32 == 0) printf("%X \setminus \{ \n", val);
}
int main() \{K<<<1, 128>>>();
 cudaDeviceSynchronize();
 cudaDeviceSynchronize();
eturn 0;
}
}
}
                                                                                                     55555555
                                                                                                     55555555
                                                                                                     55555555
                                                                                                     55555555
```
## Warp Voting for atomics

- if (condition) atomicInc(&counter, N);
	- Executed by many threads in a block, but not all.
	- The contention is high.
	- Can be optimized with *\_\_ballot\_sync*.
- Leader election
	- Can be thread 0 of each warp (threadIdx.x  $\%$  32 == 0)
	- If leader should be one of the threads satisfying the condition, \_\_ffs helps.
- Leader collects warp-count.
	- **\_\_ballot\_sync()** provides a mask; how do we count bits?
	- <u>popc(mask)</u> returns the number of set bits.
	- ffs(mask) returns the first set bit (from lsb).
- Leader performs a single atomicAdd.

## Warp Voting for atomics

```
#include <stdio.h>
#include <stdio.h>
#include <cuda.h>
#include <cuda.h>
#define mask 0xFFFFFFFF
#define mask 0xFFFFFFFF
__global__ void K() {
__global__ void K() {
 unsigned val = __ballot_sync(mask, threadIdx.x < 100);
 unsigned val = __ballot_sync(mask, threadIdx.x < 100);
 if (threadIdx.x % 32 == 0) printf("%d\n", __popc(val));
 if (threadIdx.x % 32 == 0) printf("%d\n", __popc(val));
}
}
int main() {
int main() {
K<<<1, 128>>>();
 cudaDeviceSynchronize();
 cudaDeviceSynchronize();
eturn 0;
}
}
                                                                                             32
                                                                                             32
                                                                                             32
                                                                                             4
```
43

## **Warp Consolidation**

Original code

if (condition) **atomicInc**(&counter, N); if (condition) **atomicInc**(&counter, N);

Optimized code

 unsigned mask = **\_\_ballot\_sync**(0xFFFFFFFF, condition); unsigned mask = **\_\_ballot\_sync**(0xFFFFFFFF, condition); if (threadIdx.x  $% 32 == 0$ ) **atomicAdd**(&counter, **\_\_popc**(mask)); **atomicAdd**(&counter, **\_\_popc**(mask));

#### Classwork

- Return the mask if every third thread of a warp has  $afthreadIdx.x$ ] == 0.
	- What should be the mask if a is initialized to all 0?

```
unsigned mask = __ballot_sync(0xFFFFFFFF,
unsigned mask = __ballot_sync(0xFFFFFFFF,
                               threadIdx.x % 3 == 0 && a[threadIdx.x] == 0
                          );
);
```
This code forces other threads to return 0. Ideally, other threads should be don't care.

unsigned mask = **\_\_ballot\_sync**(0xFFFFFFFF, unsigned mask = **\_\_ballot\_sync**(0xFFFFFFFF, threadIdx.x %  $3 == 0$  && a[threadIdx.x] == 0 || threadIdx. $x \% 3 != 0$ ); ); The condition can The condition can be simplified. be simplified.

## Implementing Warp Voting

- Simulate \_\_any\_sync, \_\_all\_sync, \_\_ballot\_sync.
	- Check where you need atomics.
- Extend these intrinsics for a thread block.
- Extend across all GPU threads.
- Extend for multi-GPU case.

## In this course...

- Basic GPU Programming
	- Computation, Memory, Synchronization, Debugging
- Advanced GPU Programming
	- Streams, Heterogeneous computing, Functions
- Topics in GPU Programming
	- Unified virtual memory, multi-GPU, peer access
- Case Study
	- To be discussed

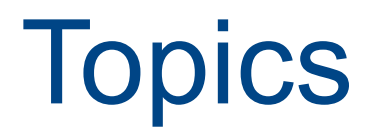

#### Rupesh Nasre.

*http://www.cse.iitm.ac.in/~rupesh*

IIT Madras January 2024